## Legend for Eureka! Mac Application

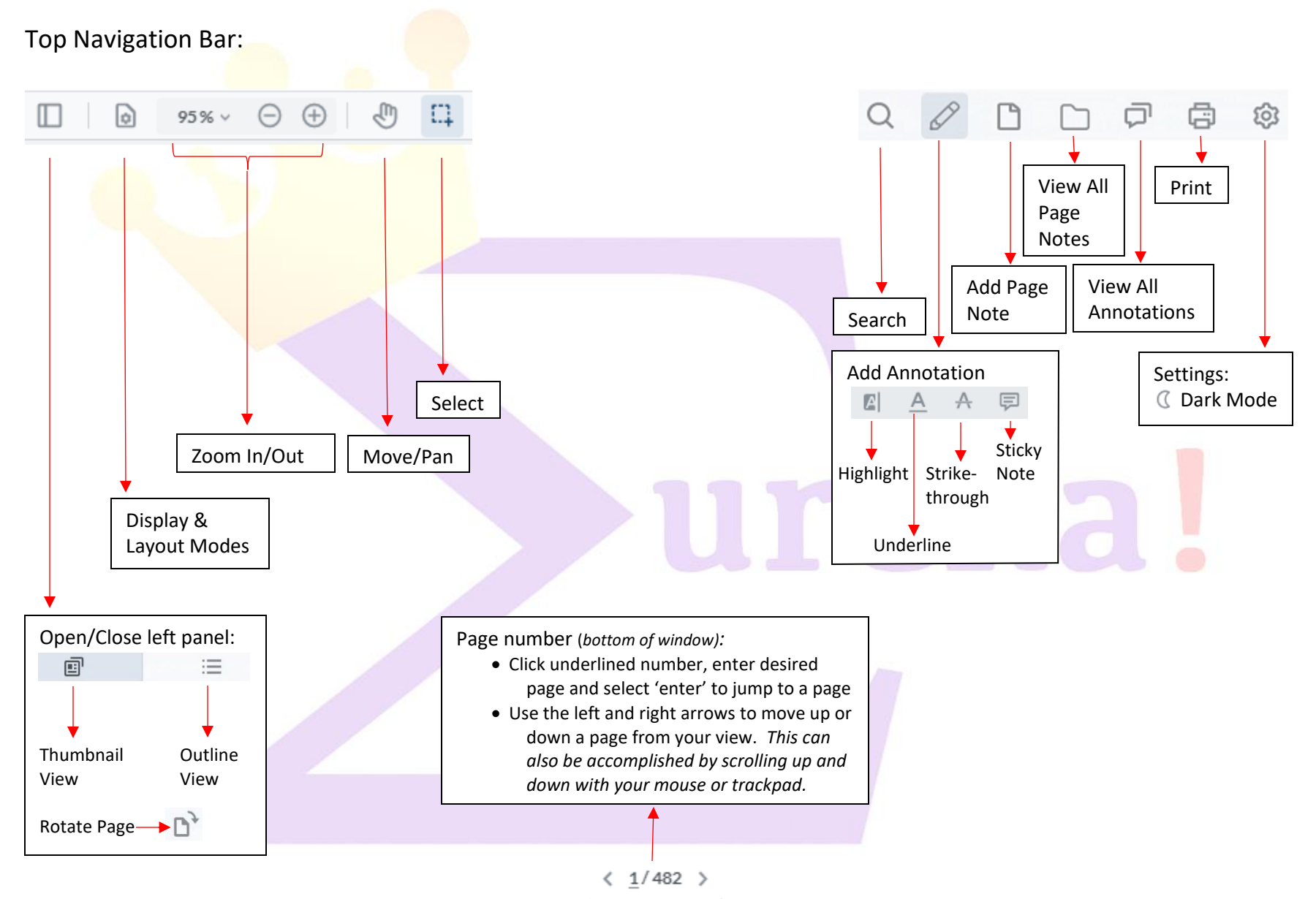

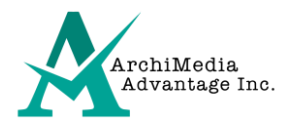